# **Alphabet / Google** 供应商培训

 $\bigcap$ 

聚焦 Ariba

2022 年 6 月

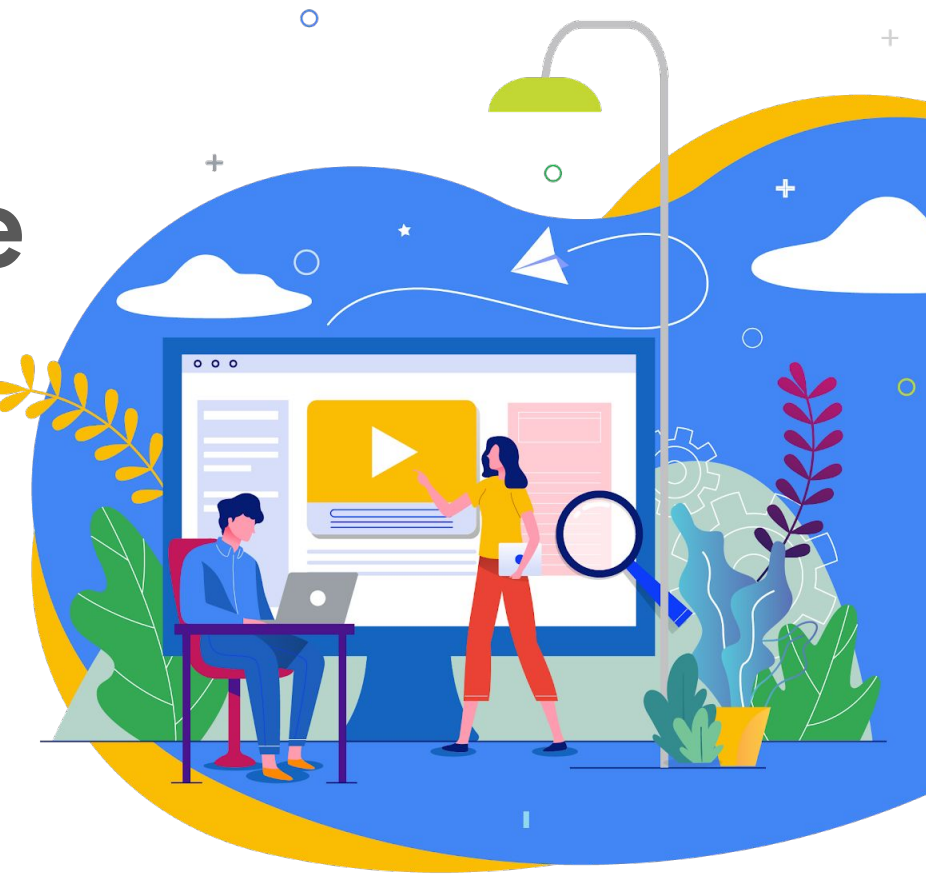

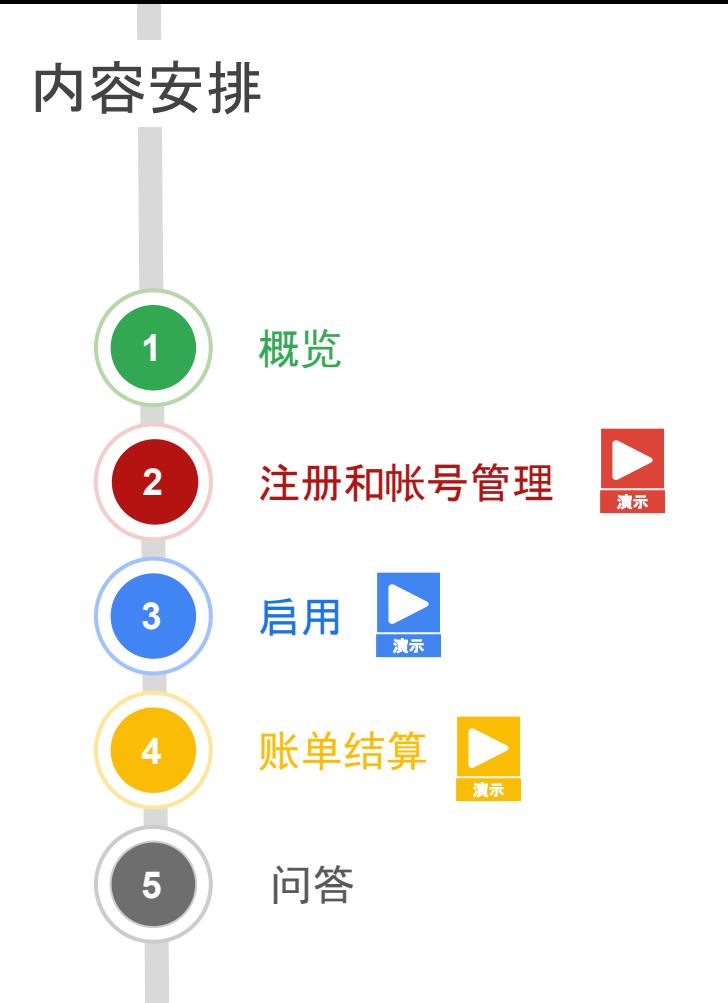

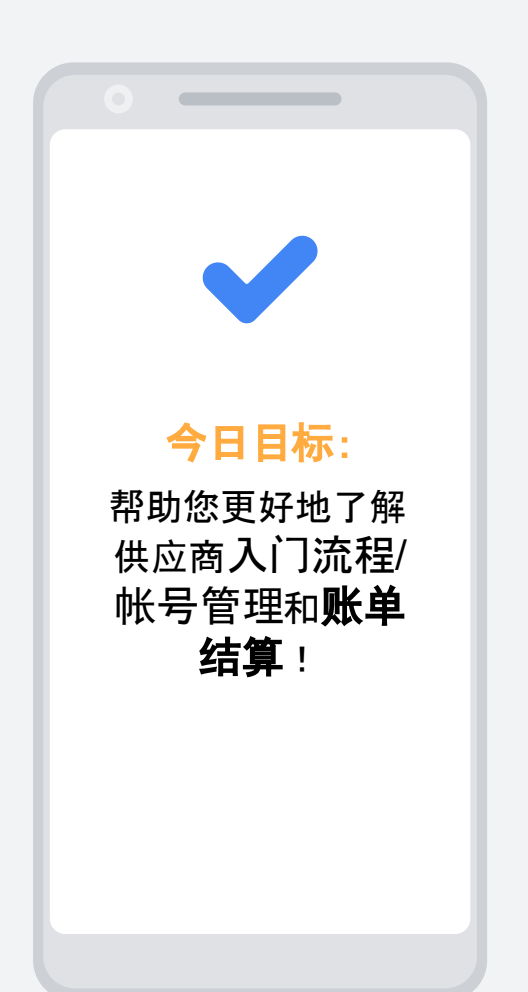

### 在开始之前,您需要了解以下事项

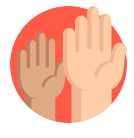

#### 欢迎随时提问!

您可以随时提问,只需在该在线播放平台的问答微件中输入问题即可。我们会留出时间,在 课程结束时回答提交的问题。

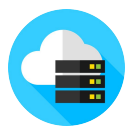

#### 课程将会录像。

本课程的录像将可供点播观看。

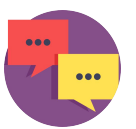

#### 向我们提供反馈。

请在该在线播放平台填写反馈调查问卷,帮助我们改进以后的课程。

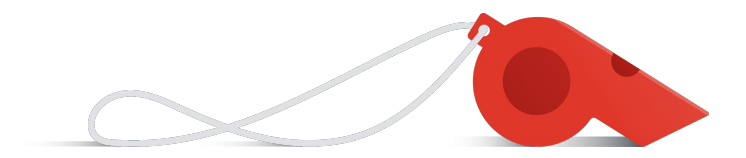

# 感谢您学习今天的课程!

#### 今天的教员!

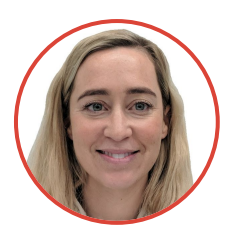

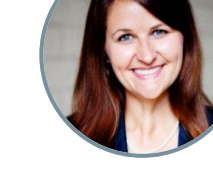

**Eliza**  变更管理

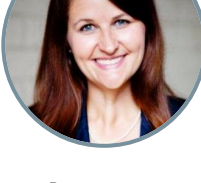

**Laura**  变更管理

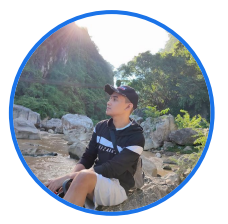

**Carl** 供应商注册

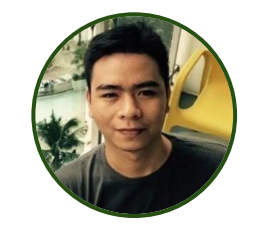

**Adrian**  供应商税务

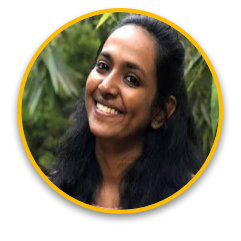

**Shruthi**  供应商启用

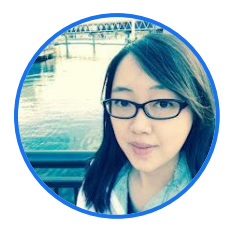

**Flora** 供应商启用

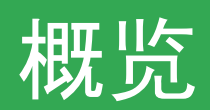

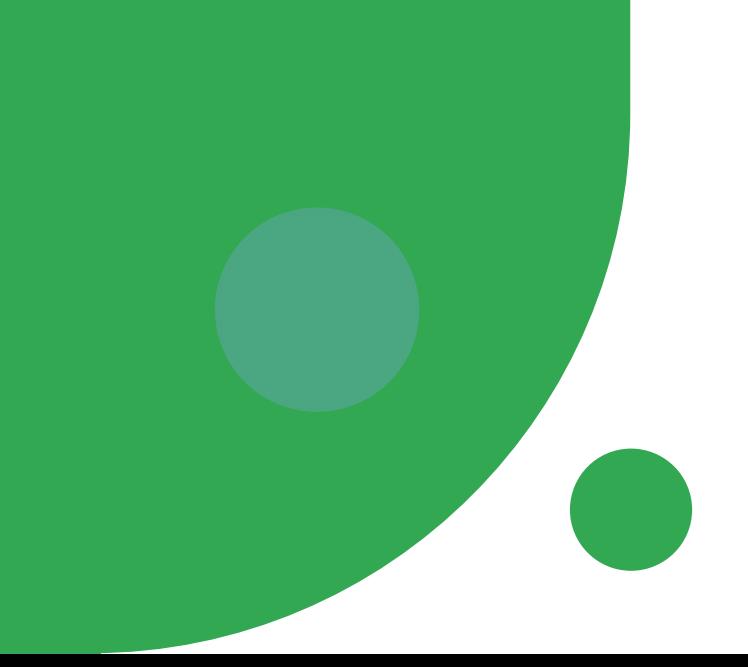

#### 新供应商的历程

此历程与现有供应商的历程略有不同,也会因国家 */*地区和业务的不同要求而出现些许差异

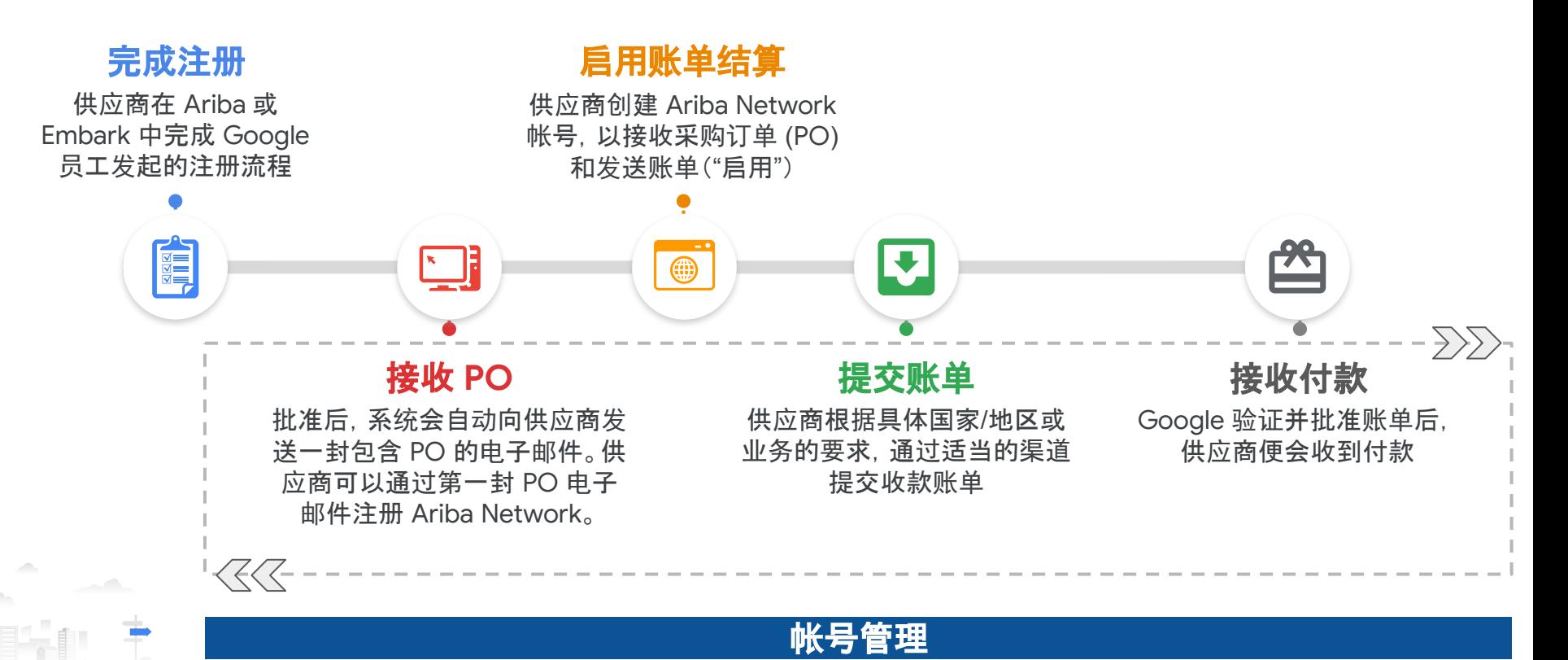

供应商自行管理其注册帐号,确保帐号是最新的且准确无误,以便持续接收付款

# **Ariba Enrollment** 和 **Ariba Network** 之间的区别

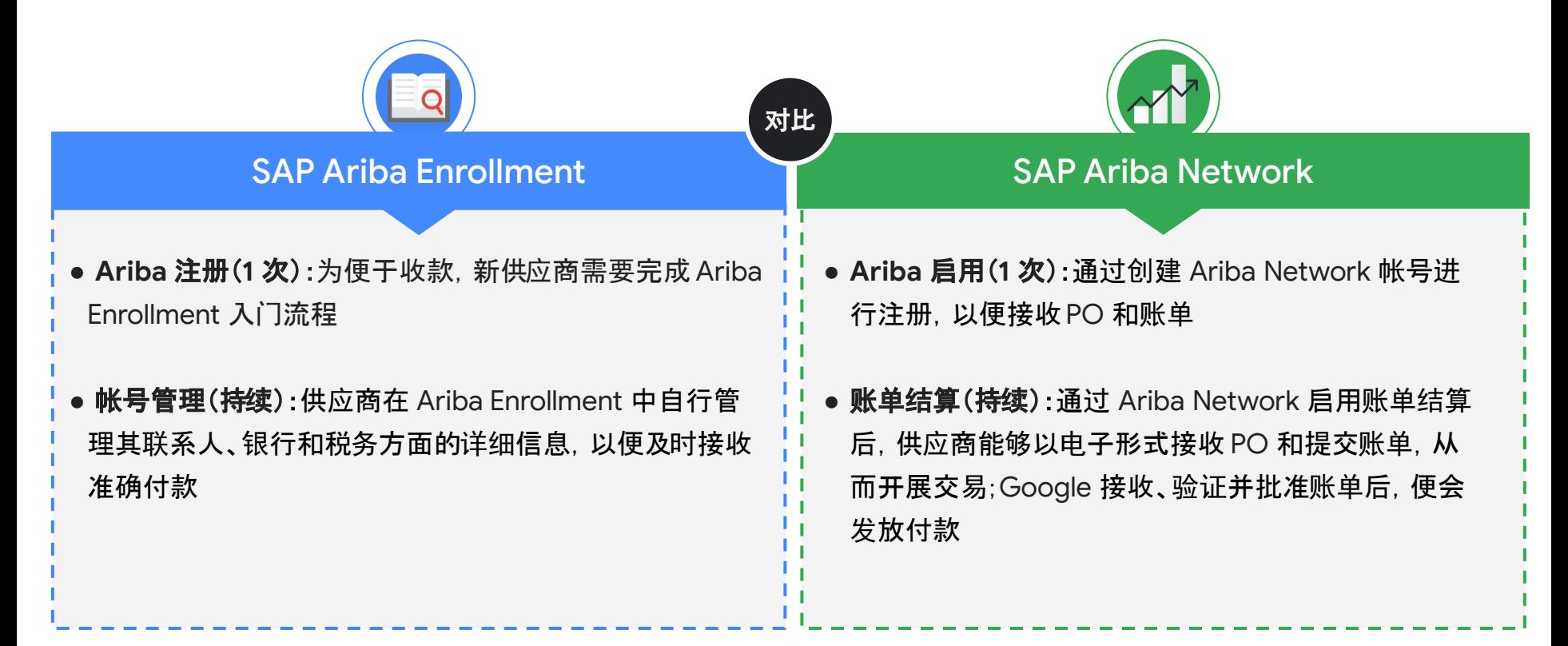

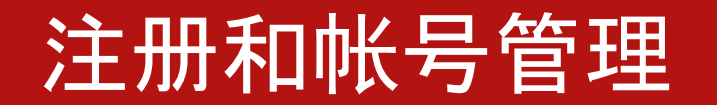

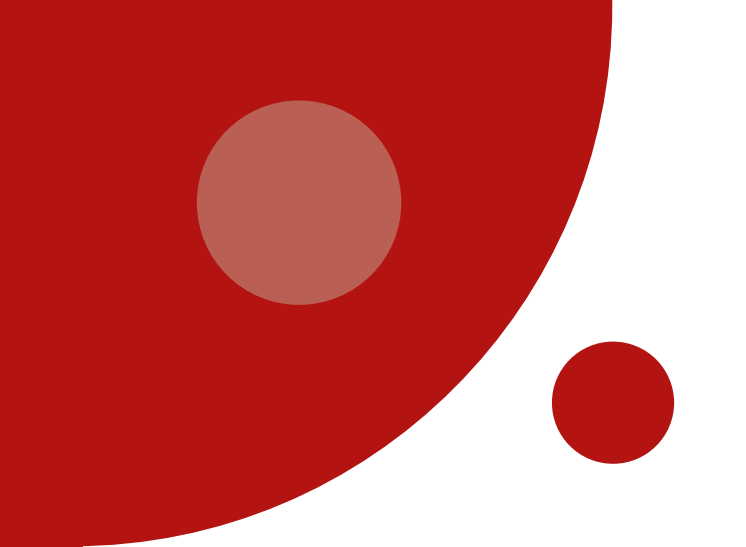

# Ariba Enrollment 是进行注册和帐号管理的首选工具

Alphabet/Google 的所有供应商都必 须使用 **Ariba Enrollment**(除非得到 豁免),以供应商身份注册并自行管理 帐号信息 **Embark** 是一款在例外情况下使 用的注册和帐号管理工具,适用于 Alphabet/Google 认为可豁免的供 应商 Ariba 用于标准的非个人供应商注册 Embark 用于例外情况下的注册 概览 用途 **Ariba Embark** 供应商只能使用上述两款工具之一进行 1 次注册。供应商需要在注册时所用的同一工具中定期自行管理其帐号信息。 专业提示

# 您应该使用哪款工具?

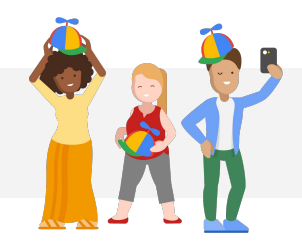

大多数供应商都将使用由 Ariba 提供支持的标准工具,但存在一些例外情况 - 以下是 两种最常见的例外情况:

豁免可不使用 Ariba Enrollment

个体所有者**/**独资企业主需要使用 Embark,但应使用 Ariba Network 进行账单结算。

豁免可不使用 Ariba Network

如果供应商所在国家或地区要求不 得使用电子账单(例如要求使用纸 质账单),则供应商无需使用 Ariba Network,但应使用 Ariba Enrollment。

 $\boxed{2}$ 

注意:判定为例外情况的标准由 Alphabet/Google 在内部管理。负责对供应商开展入门培训的 Google 员工 会就供应商应使用哪种注册和账单结算工具给出建议。

# 使用 Ariba 时的供应商入门流程(首选)

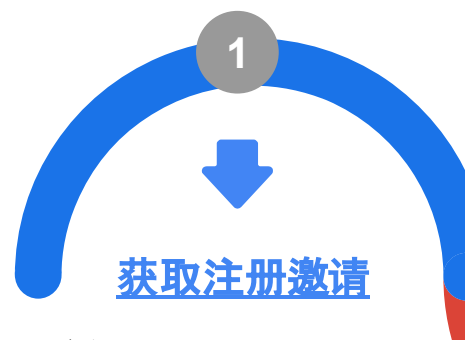

访问欢迎电子邮件中提供 的链接

#### [提交注册](https://support.google.com/corporate-suppliers/answer/9844874#zippy=%2Cstep-filling-out-the-registration-questionnaire)调查问卷

- 从下拉列表中选 择 Ariba Proposals (Ariba 提案)和 **Questionnaires**(调 查问卷)
- 填写并提交注册调 查问卷 Ξ

**2**

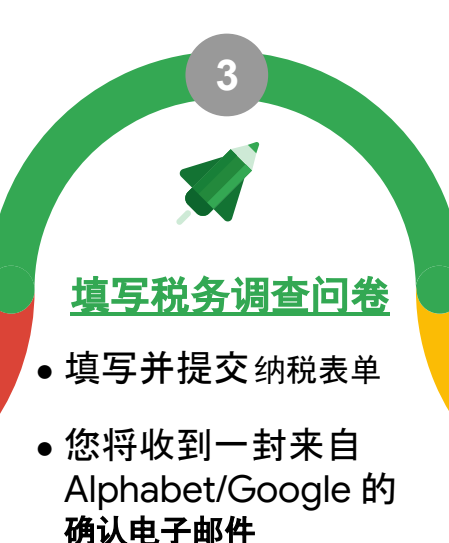

● 如果适用,请填写 **W-8** 表单(与我们的美国实<sup>体</sup> 开展交易时)

#### 后续步骤

Alphabet/Google 团队 会审核注册信息,并在 完全批准后 3-7 个工作日 内发送最终通知!

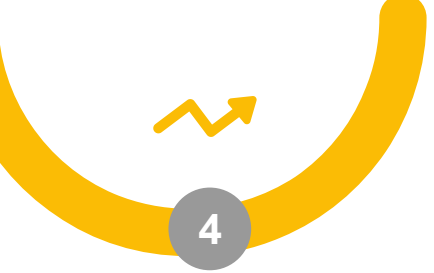

# 使用 Embark 时的供应商入门流程(例外情况)

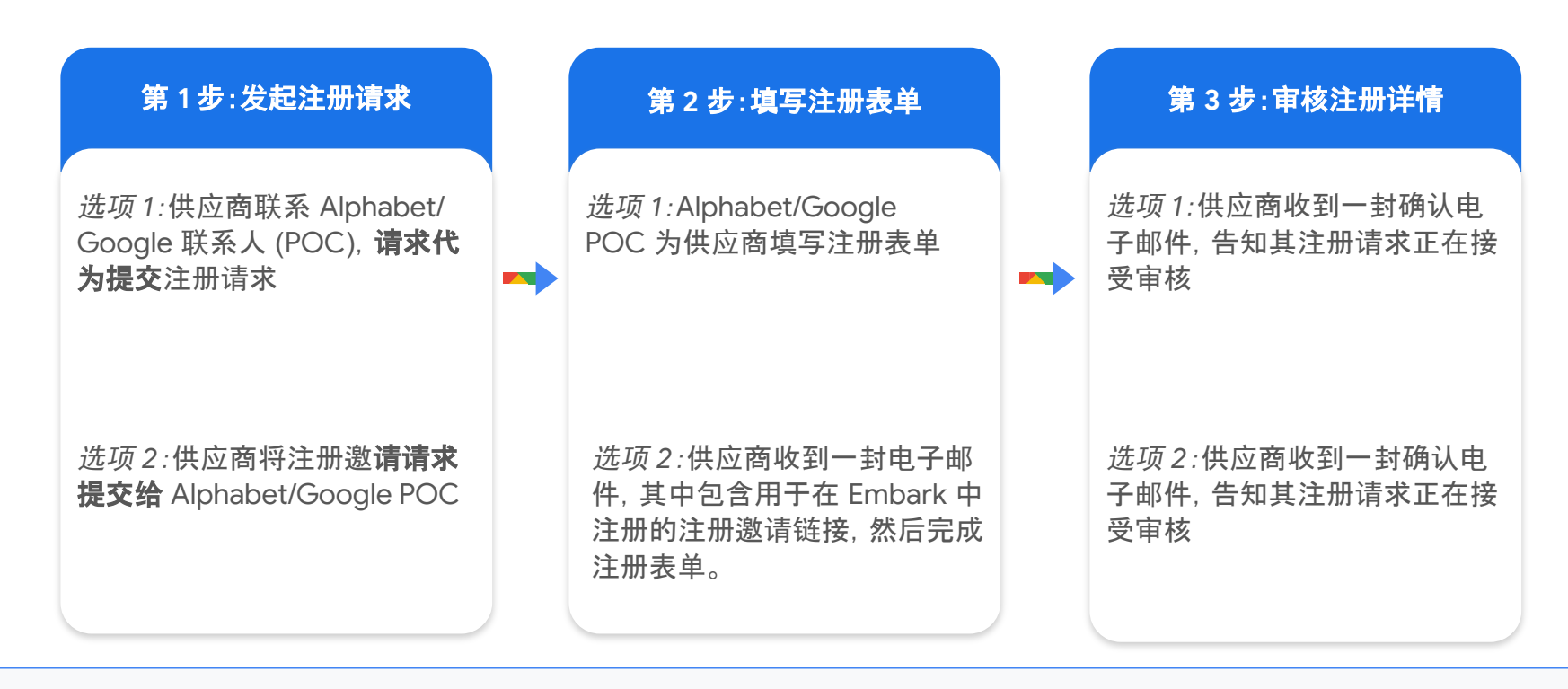

注意:如需了解通过 Embark 注册的详细步骤, 请点击此[处](https://support.google.com/corporate-suppliers/answer/9936565?hl=en&ref_topic=9902269&visit_id=637880427141572238-3337735626&rd=1)。

 $\boxed{8}$ 

# 注册/帐号管理方面的最佳做法和提示

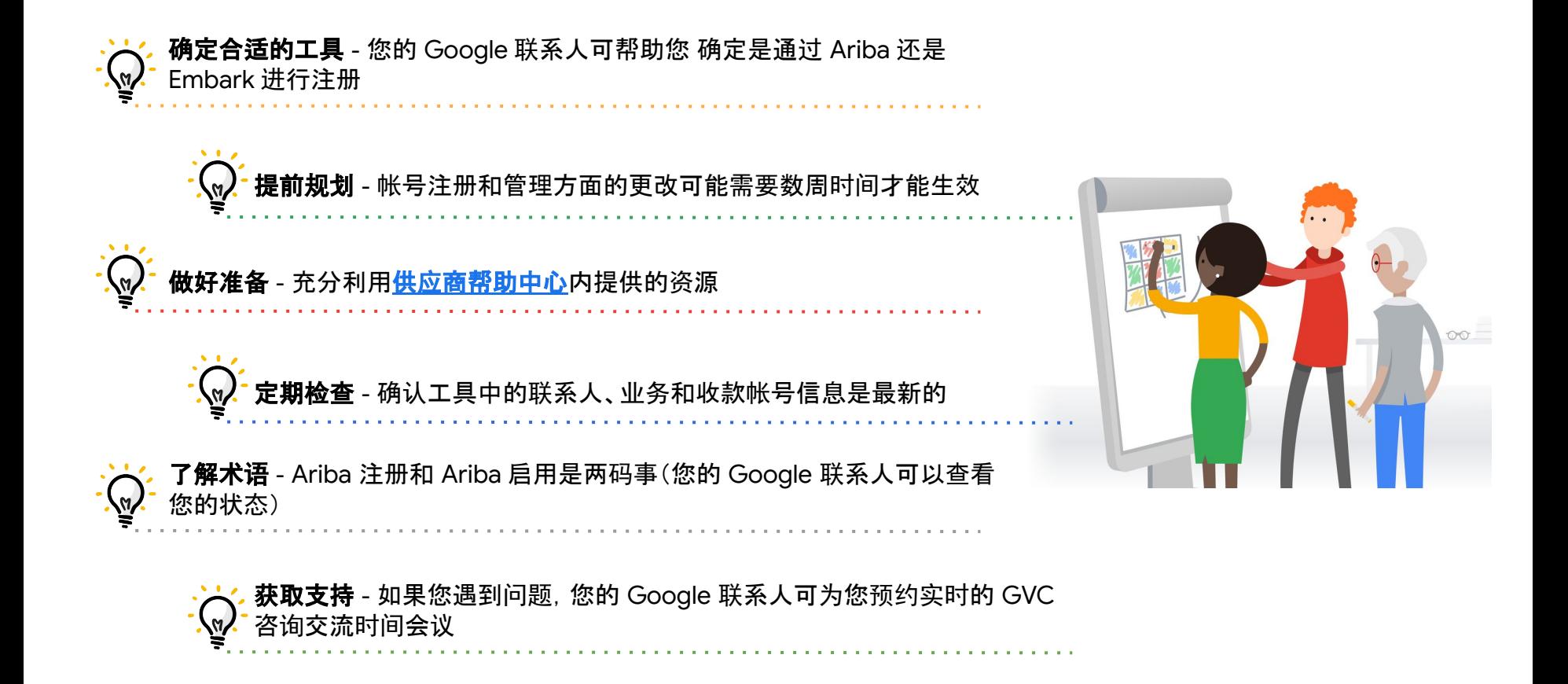

#### 注册时税务方面的注意事项和提示

 $\mathbb{R}$ 

提供税务信息 - 供应商应提供在以下两个国家/地区的税务信息:与其 签订合同的 Google 实体所在的国家/地区,以及其自身所在的国家/地 区(如果两者不同)

**美国境外供应商需执行的额外步骤** - 与 Google 美国实体开展业务时,  $\binom{n}{n}$ 需要执行一个额外的注册步骤,即填写 W-8 表单

**预览要求** - 开始注册前, 供应商可通过在<mark>供应商帮助中心</mark>内选择税务居地所在 的国家/地区,预览需提供的材料(包括示例文件)

如需查看税务居地证明的详细信息和 示例,请点击此处 如需查看公司注册证书的详细信息和 示例,请点击此处

实时支持 - 如果您遇到问题,Google 可以为您安排实时支持

注意: 如果您在注册过程中遇到任何难题, 可以访问调查问卷中的可点击链接, 获取更多信息或示例文件

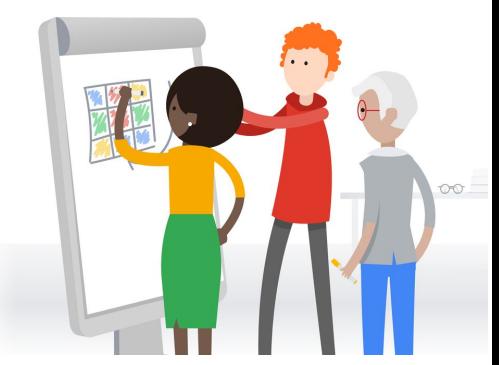

# 使用 Ariba Enrollment 更新帐号信息(演示)

hello!

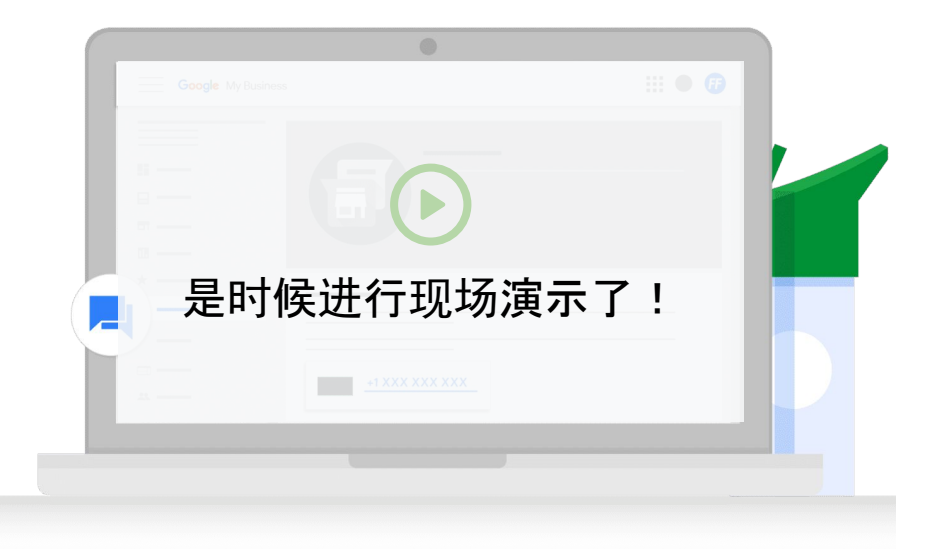

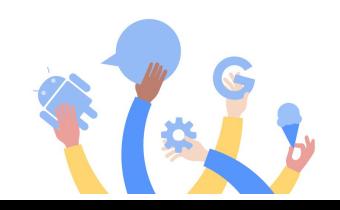

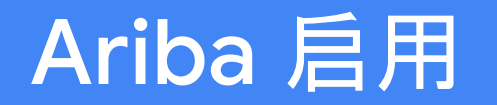

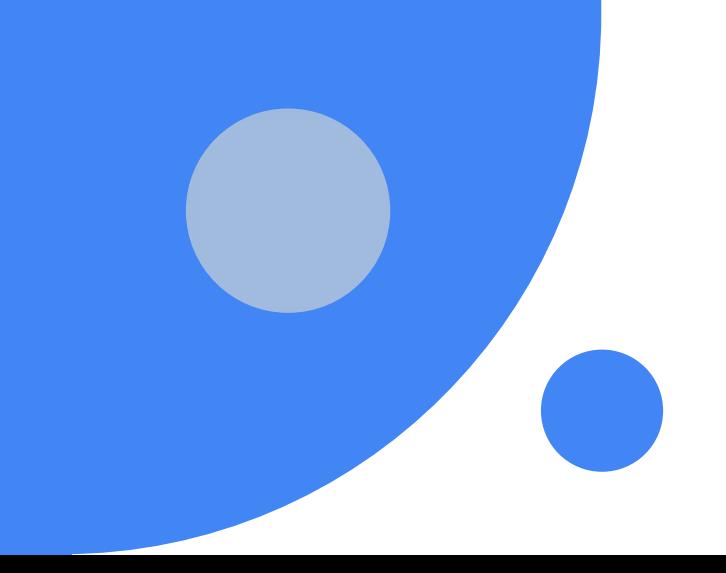

# 如何创建 Ariba Network 帐号(启用)

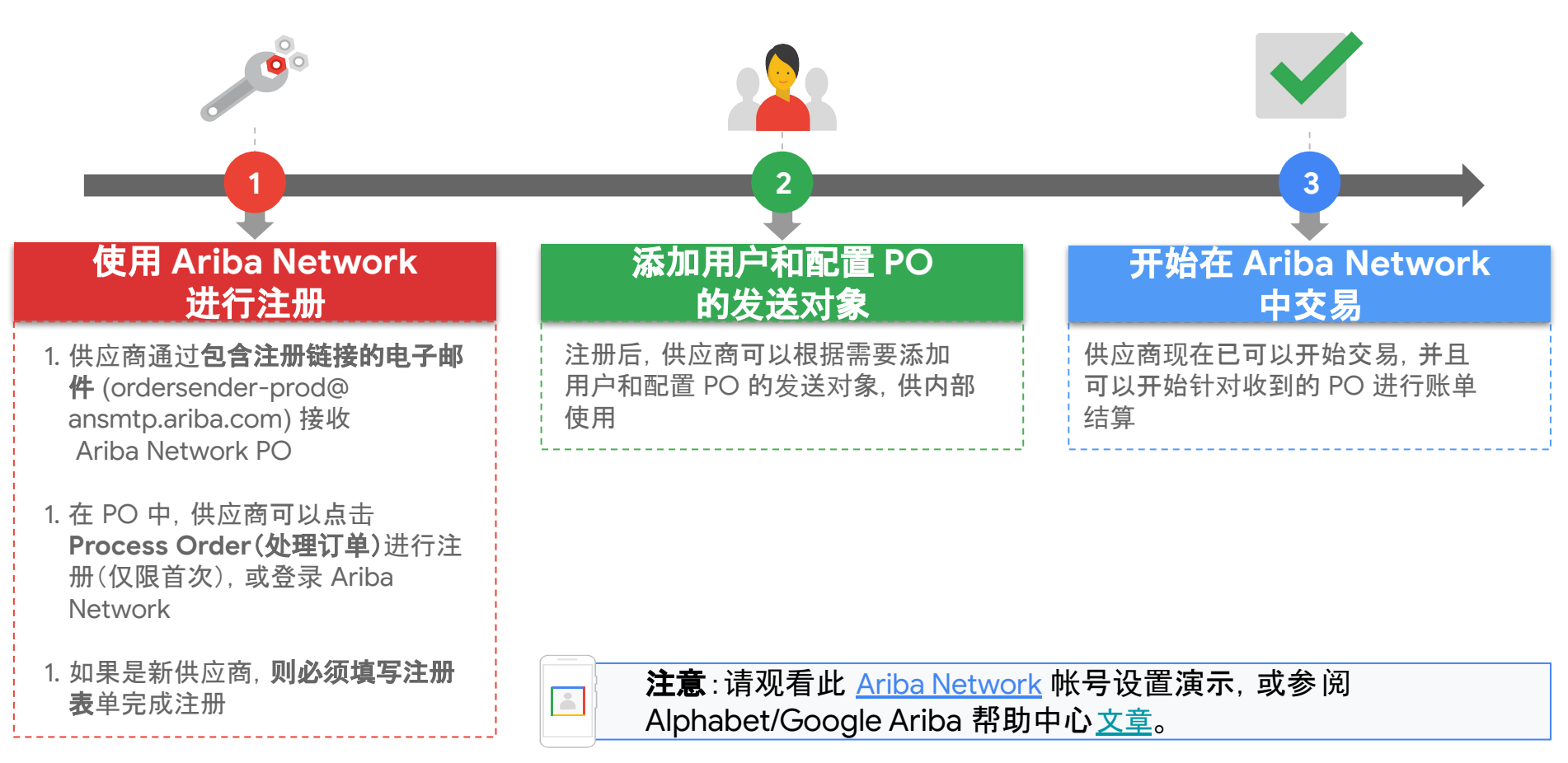

# PO 通知示例

- 供应商需要留意这封发送自 **[ordersender-prod@ansmtp-ar](mailto:ordersender-prod@ansmtp-ariba.com) [iba.com](mailto:ordersender-prod@ansmtp-ariba.com)** 的电子邮件(有时系统 会将此电子邮件放入"垃圾邮件" 文件夹)
- 供应商收到第一个新 PO 并注册 SAP Ariba 帐号后, [就可以管理自己的](https://support.google.com/corporate-suppliers/answer/10037932#g)帐号设置,以 更新哪些人可以执行以下操作:
	- 接收来自 Google 的 PO
	- 将账单提交给 Google
- 如需了解特定国家/地区的账单 要求,请参阅这[篇文章](https://support.google.com/corporate-suppliers/answer/9936175?hl=en&ref_topic=9902368,9902473,9902367,&visit_id=637370021708025243-1254113181&rd=1)

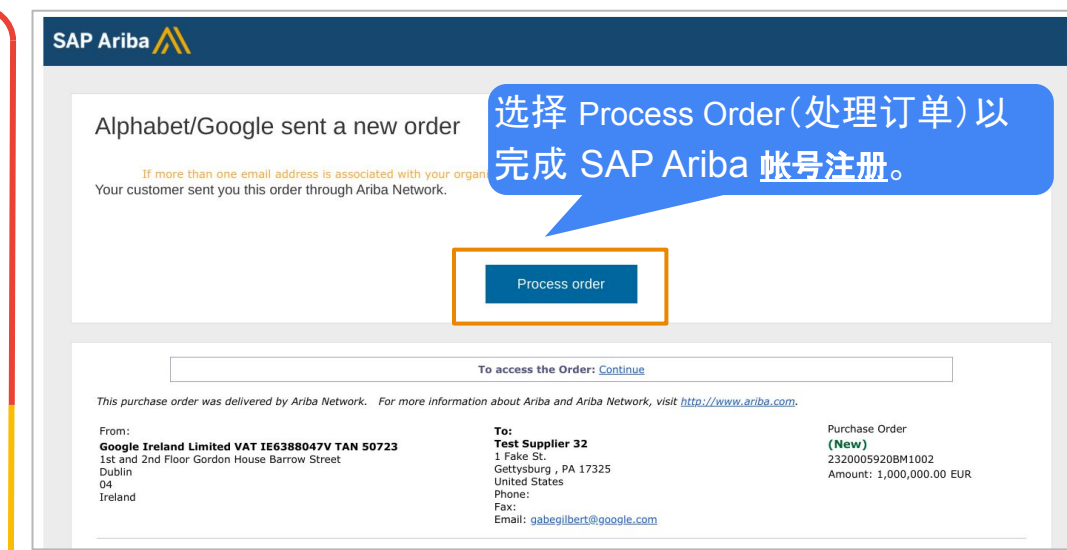

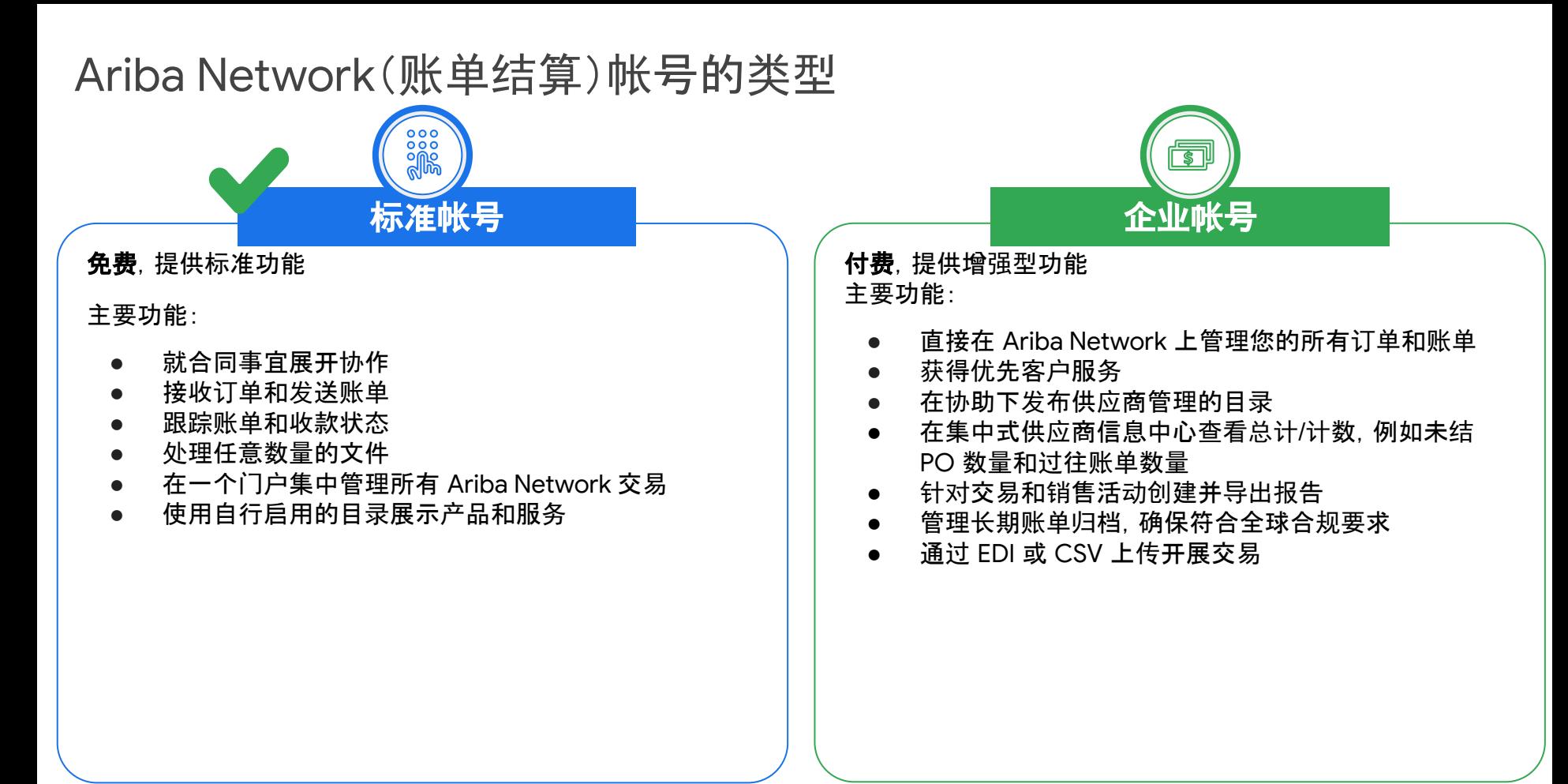

如需详细了解 Ariba Network 帐号, 请点击*[此](https://support.google.com/corporate-suppliers/answer/9932777?hl=en&ref_topic=9901262&visit_id=637880669536699220-1373155318&rd=1uppliers/accounts-and-pricing)处* 

### 启用方面的最佳做法和提示

确认状态 - 您的 Google 联系人可帮助贵公司确认启用状态 接收第一个 **Ariba PO** - 只有一人可以接收用于首次创建 Ariba Network 帐号 的初始 Ariba PO 确定您的 **Ariba Network** 管理员 - 默认情况下,创建帐号的人员会成为管理 员,这个角色非常重要! ,<br><mark>《 添加其他用户</mark> - Network 管理员可设置多位用户来接收 PO 和提交账单  $\cdot \mathbb{Q}$ 

# Ariba Network 导航和配置(演示)

hello!

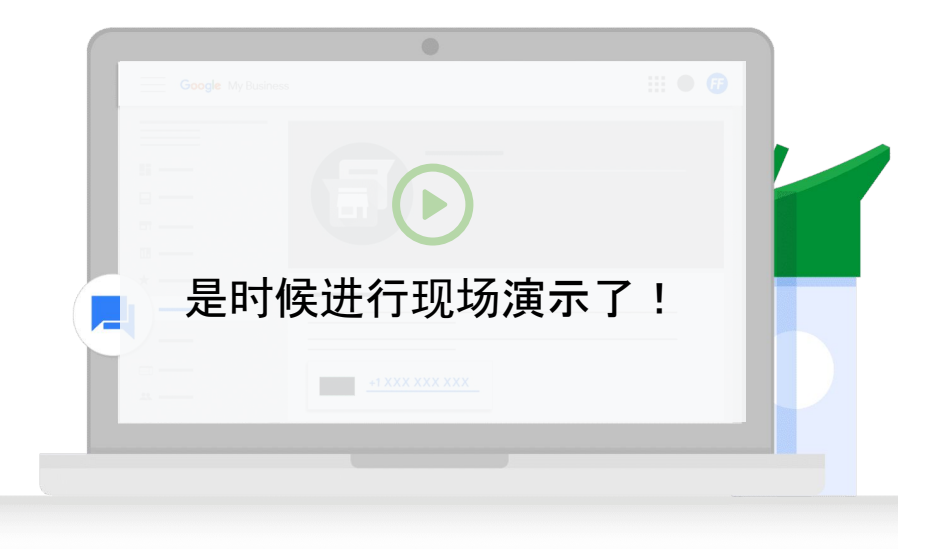

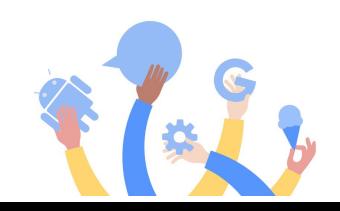

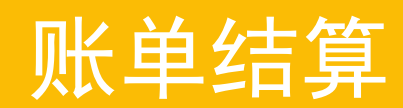

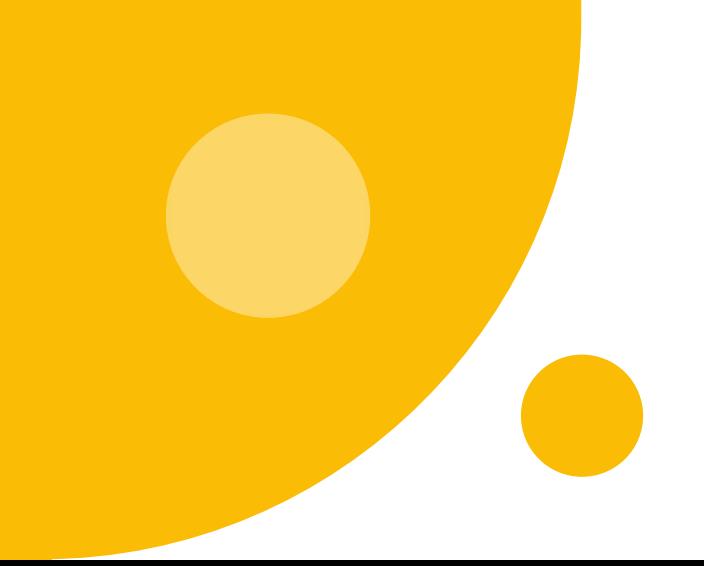

# 通过 Ariba Network 进行电子账单结算可减少错误

通过 Ariba Network 进行电子账单结算的优势

- **●** 处理速度更快:Ariba 账单的平均处理时间为 2 个工作 日,而电子邮件账单的平均处理时间为 8 个工作日
- 例外情况管理的自动化程度更高
- 账单遭拒的可能性降低
- **●** 合规性更强(与合同和采购订单一致)
- 供应商可以了解账单状态

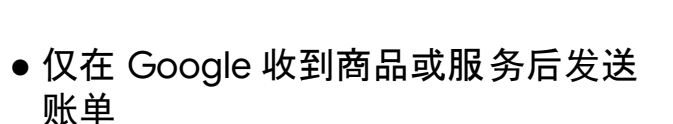

要点提示

- 确认账单日期不是将来的日期, 且与 服务提供日期而非首次报价日期相符
- 确保 Ariba 或 Embark 中的注册帐号 数据保持最新状态 - 如果我们系统中 的信息和账单上的信息不一致, 会导 致账单遭拒

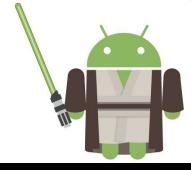

### 有效且完整的账单的特征

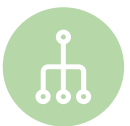

#### 提供正确的引用详细信息

应在账单中引用 Google PO 编号(请注意,这是指 SAP PO 编号,而非原来的 Oracle 编号)、PO 行号、账 单编号以及合同/SOW

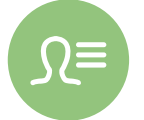

#### 在账单中包含具体详细信息

账单说明中应包含供应商名称、供应商所属实体、Alphabet 实体、总金额、Alphabet/Google 材料零件 号码(而非供应商的)以及服务/交付内容的分项费用

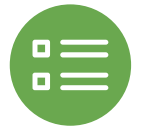

#### 针对账单提供正确的 **PO** 信息

PO 信息(例如"收单方"和"收货方"地址、项目说明、价格和币种)应与账单相符

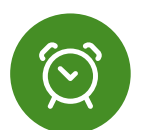

#### 务必将适用税费包含在账单中

提交账单时应将适当的税费包含在其中

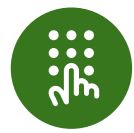

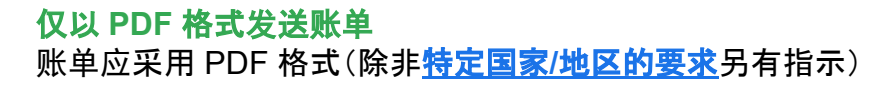

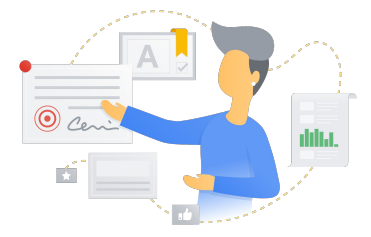

#### 仅将账单提交到一个渠道  $\blacksquare$  $\bullet =$ 账单应仅提交到一个渠道(即指定渠道)。例如,不要同时通过 Ariba 和电子邮件发送。

### 使用 Ariba Network 发送账单(演示)

hello!

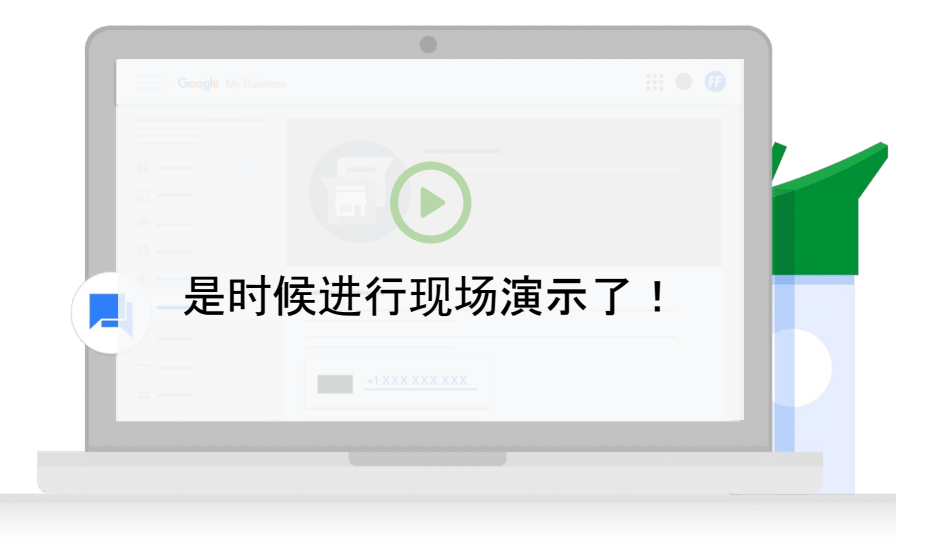

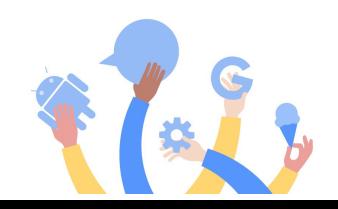

### 支持和资源

#### 注册和帐号管理

#### 重要资源:

 $\boxed{2}$ 

- 注册 [Ariba](https://support.google.com/corporate-suppliers/answer/9844874?hl=en&ref_topic=9902269&visit_id=637878041878196229-312698847&rd=1) 帐号
- 注册 [Embark](https://support.google.com/corporate-suppliers/answer/9936565?hl=en&ref_topic=9902269&visit_id=637878041878196229-312698847&rd=1) 帐号
- 银行[账户详细](https://support.google.com/corporate-suppliers/answer/10420250?hl=en&ref_topic=9902368,9902473,9902367,&visit_id=637878041878196229-312698847&rd=1)信息指南
- [注册和税](https://support.google.com/corporate-suppliers/answer/10418887?hl=en&ref_topic=9902368,9902473,9902367,&visit_id=637878041878196229-312698847&rd=1)务调查问卷指南
- 帐号维护常[见问题](https://support.google.com/corporate-suppliers/answer/9847530?hl=en&ref_topic=9902166,9902473,9902367,&visit_id=637878041878196229-312698847&rd=1#zippy=%2Chow-can-i-update-banking-details-remittance-address-contact-information-or-other-key-pieces-of-business-information)解答

#### 如何获得实时支持?

您的 Google POC 可以申请内部 的咨询交流时间会议,并邀请您参 加,从而为您提供实时支持!

#### 重要资源:

- [帐](https://support.google.com/corporate-suppliers/answer/9932777?hl=en&ref_topic=9901262,9902473,9902367,&visit_id=637878041878196229-312698847&rd=1)号类型
- [Ariba Network](https://support.google.com/corporate-suppliers/answer/10038139?hl=en&ref_topic=9901262,9902473,9902367,&visit_id=637878041878196229-312698847&rd=1#zippy=%2Chow-to-navigate-ariba-network) 导航
- 多[添加用](https://support.google.com/corporate-suppliers/answer/10038139?hl=en&ref_topic=9901262,9902473,9902367,&visit_id=637878041878196229-312698847&rd=1#zippy=%2Cmanaging-your-account-administrator-users)户**和配置 PO 的**发送 对象

启用

#### 重要资源:

- 商[业账单](https://support.google.com/corporate-suppliers/answer/10034693?hl=en&ref_topic=9902368,9902473,9902367,&visit_id=637878041878196229-312698847&rd=1)要求
- [不同国家](https://support.google.com/corporate-suppliers/answer/9936175?hl=en&ref_topic=9902368,9902473,9902367,&visit_id=637878041878196229-312698847&rd=1)/地区的账单结算 [要求](https://support.google.com/corporate-suppliers/answer/9936175?hl=en&ref_topic=9902368,9902473,9902367,&visit_id=637878041878196229-312698847&rd=1)

账单结算

#### 如何获得实时支持?

在您的 p2phelp@ 工单中,指明 您需要启用团队为您提供实时支 持,他们会安排 GVC 会议。

注意:如需获取标准支持服务和查询服务,请发送电子邮件至 [p2phelp@google.com](mailto:p2phelp@google.com)

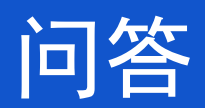

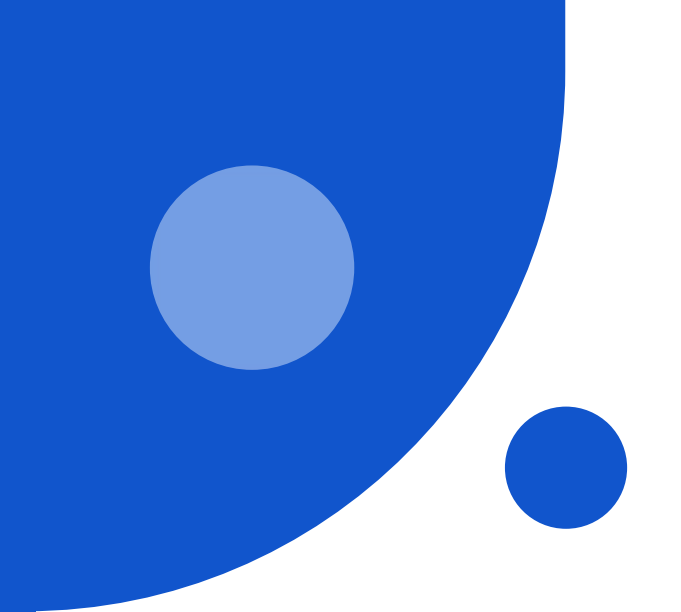

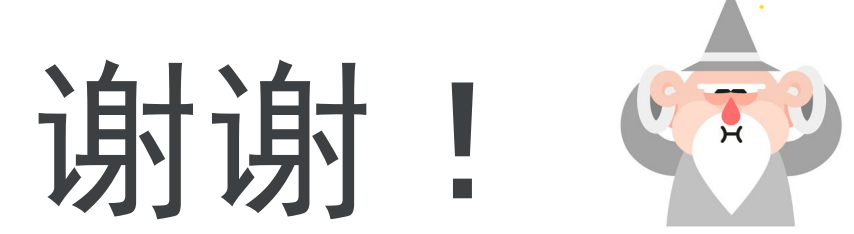